## **QGIS Application - Feature request #196**

**Identify Tool, even if disabled in GUI, still attempts to identify non-queryable WMS layers** *2006-07-19 06:35 PM - Brendan Morley -*

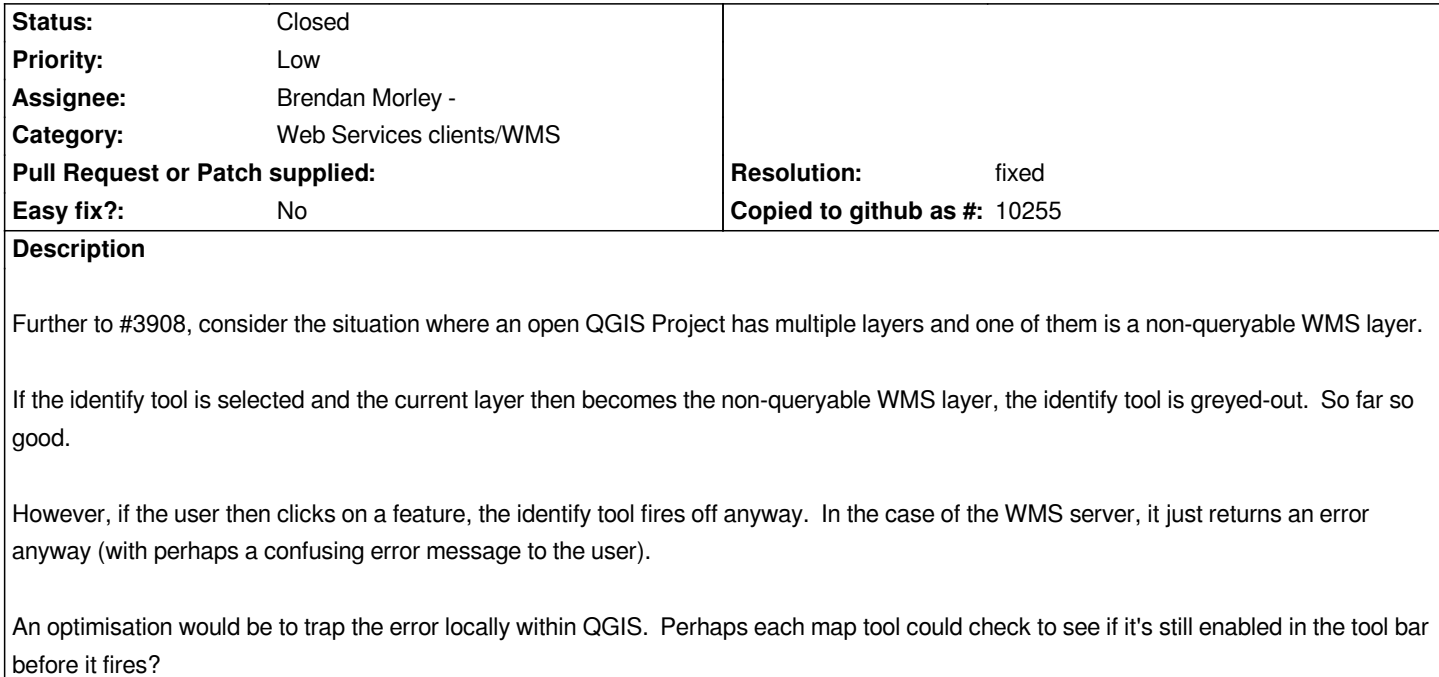

## **History**

## **#1 - 2007-03-04 05:23 AM - Magnus Homann**

- *Resolution set to fixed*
- *Status changed from Open to Closed*

*This is fixed in wmsprovider for 0.8.1 and beyond, see .*

## **#2 - 2009-08-22 12:45 AM - Anonymous**

*Milestone Version 0.9 deleted*